## SAP ABAP table TFK115KT {Clearing: Clearing Variant (Texts)}

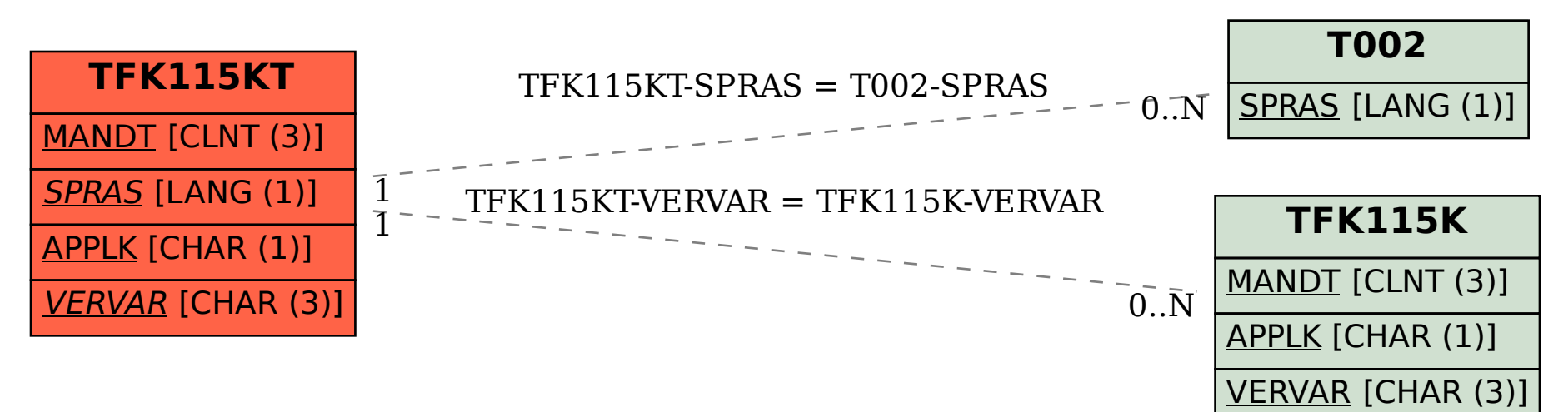